, tushu007.com

## <<Visula Basic

<<Visula Basic >>

- 13 ISBN 9787115085849
- 10 ISBN 7115085846

出版时间:2000-7

页数:332

字数:534000

extended by PDF and the PDF

http://www.tushu007.com

, tushu007.com <<Visula Basic

Visual Basic Visual Basic

 $V$ isual Basic<br>Wisual Basic

本书涵盖了Visual Basic集成环境配置、常用控件的使用、多媒体设计、数据库操作以及系统信息获

**Visual Basic** 

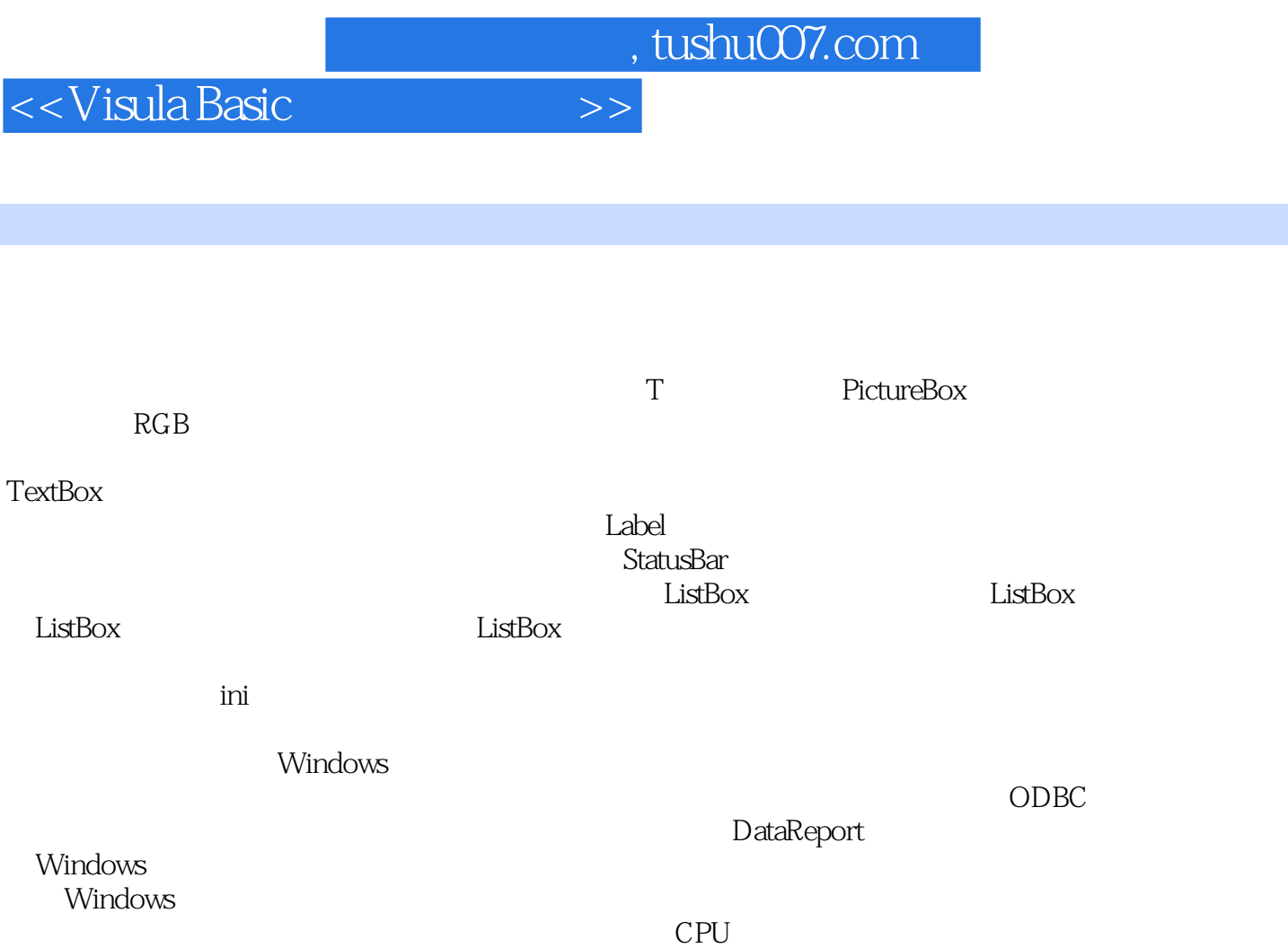

 $ID$ 

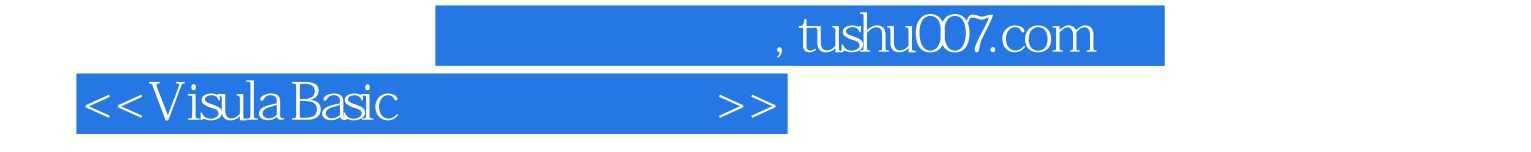

本站所提供下载的PDF图书仅提供预览和简介,请支持正版图书。

更多资源请访问:http://www.tushu007.com